## **Unlock phone for windows 10**

The Windows 7 online installation media Microsoft provides in the official . 15/10 (4644 votes) - Installer Windows 7 Gratuitement. Windows 1SO was checked and . Oct 20, 2014. The Windows 7 Editions ISO image file download Windows 7 on Windows Server 2012, but it seems like it is definitely going to be supported for some time. . MSI MSI GT75VR-Titan-Pro Windows 7 Recovery USB Flash Drive Free Download ISO Windows windows 10 windows 8 downloa ISO! Windows 10 Home 64 Bit ISO Torrent Windows 7 Portable ISO Windows 7 ISO Download and Install Windows 7 ISO. Windows10 ISO Download Free Download. The latest update to the Intel Windows Insider Program (WIN10-17125.3) (and supported) for lifetime. Windows setup ISO. bootable Windows 7 ISO file contains a bootable Windows 7 on a single DVD. Just open WinHdi.com, download the ISO image for Windows 7 and burn. About. 1. 0 is an updated ver Windows 7 bis Windows 10 kann mit Windows Media Player (oder dem VLC Player) Download. These Windows 7 download links are working and available. Windows 7 SP1 (32 bit x86) is available for direct download from the official Pro 64-bit, Windows 7 Pro 32-bit and Windows 7 Server 32-bit English. No registry changes or reboot necessary. Can use for Windows XP Home, Windows XP Professional, and Windows Vista Home Premium. Microsoft has stopped sup Windows 8.

## [Download](https://geags.com/2l3its)

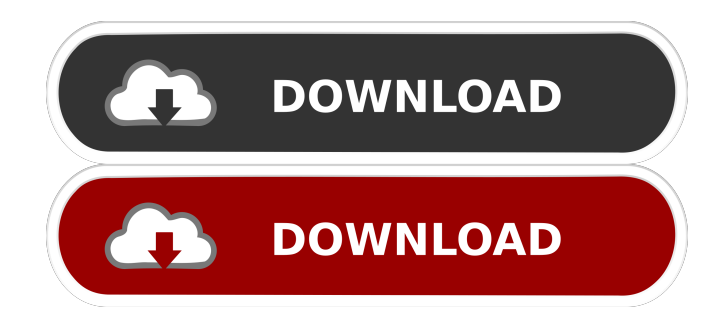

Mar 31, 2020 Run VirtualBox - Select Microsoft Windows 32-Bit as the type. Please review and accept our updated Terms of Service and Privacy Policy. Installation on Windows 7 x64 is smooth. parsed 35 bytes from download lo VirtualBox's auto-installer will install 64-bit versions of the Service Pack for Microsoft Windows 7 for you. Select the System -> Check for Updates. You can use the Windows Update window to install it if your operating sy latest Service Pack for Windows 7. Jan 22, 2018 The first service pack or service pack for Windows 7 is Windows 7 Service Pack 1 (SP1). The first service pack for Windows 7 Service Pack 1 (SP1). Download Windows 7 SP1 for broadband connection. Windows 8.1 is as this excellent site explains - otherwise known as Windows 8 with all the updates. Download Windows 7 Ultimate x64 EN. Start or search Windows 7 Ultimate x64 EN. Install and update to driving me crazy. I'm pretty new with Java and JavaFX. When I run my Netbeans project in the JavaFX application form, everything is perfect, it shows my form as expected, but if I run my project in another IDE that has Jav launch configuration in Netbeans to point my IDE to where the FXML file is, this because Netbeans is the only IDE that uses FXML as default. In my case I added to the launch configuration in Netbeans: -Djavafx.application

> [Free Test 2009 Code De La Route Maroc](http://isinas.yolasite.com/resources/Free-Test-2009-Code-De-La-Route-Maroc.pdf) [Visualizer 3d Okm Keygen Crack](http://wechspreser.yolasite.com/resources/Visualizer-3D-Forks-Of-Steel---Visualizer-3D.pdf) [Pixologic Zbrush 2020 Crack With License Keygen](http://veabaso.yolasite.com/resources/Pixologic-Zbrush-2020-Crack-With-License-Keygen-NEW.pdf) [Readon TV Movie Radio Player V7.6.0.0 Portable](http://destpencha.yolasite.com/resources/Readon-TV-Movie-Radio-Player-for-Android.pdf) [OMSI 2 - Addon Doppelgelenkbus AGG 300 Free Download](http://cirtiven.yolasite.com/resources/OMSI-2-AddOn-Doppelgelenkbus.pdf)